# **Chapter 01: First Steps**

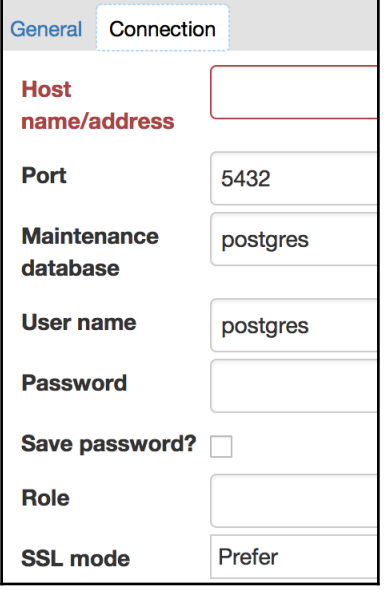

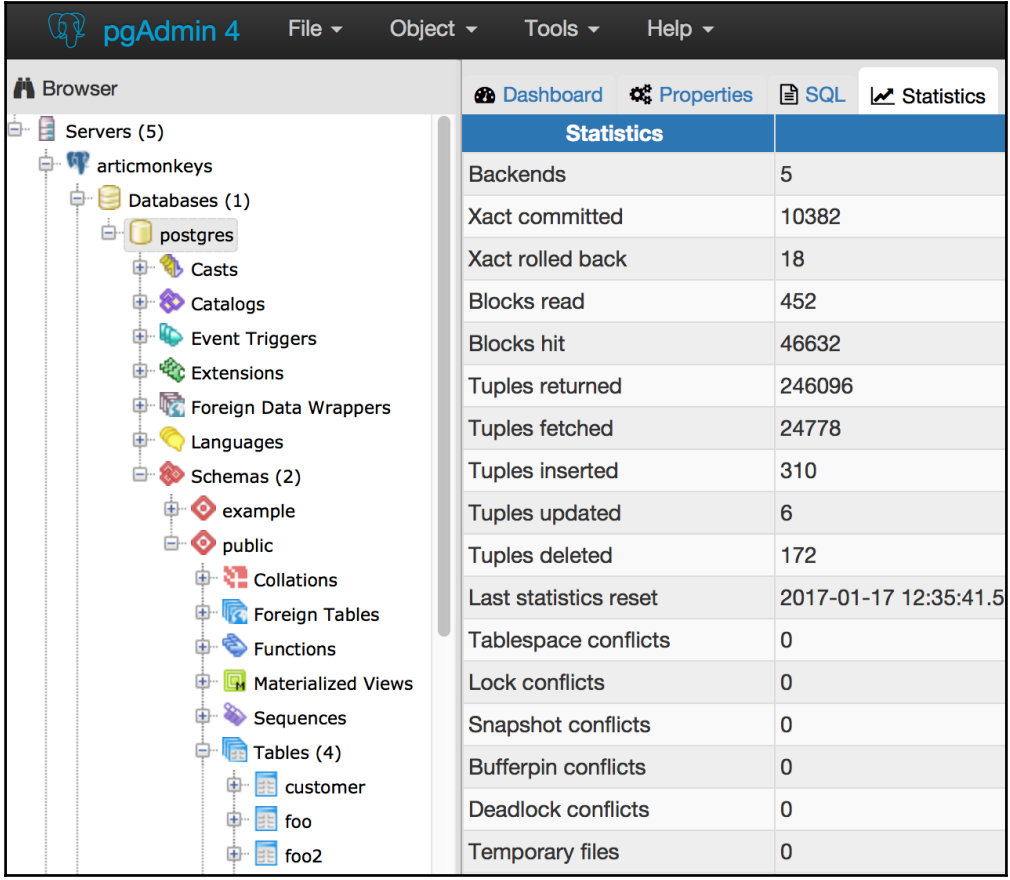

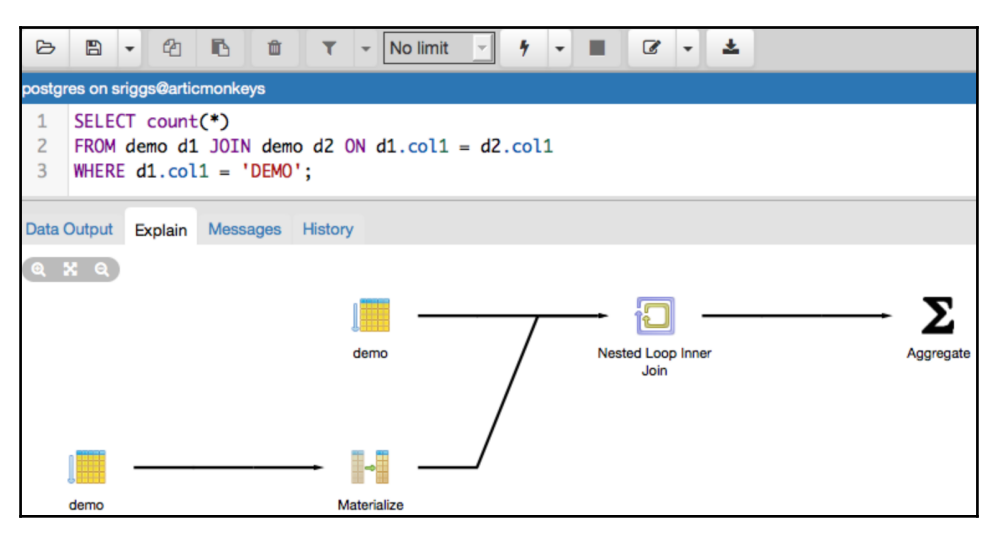

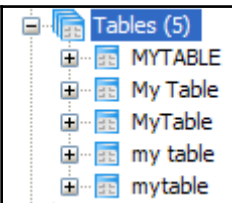

 $\overline{\phantom{0}}$ 

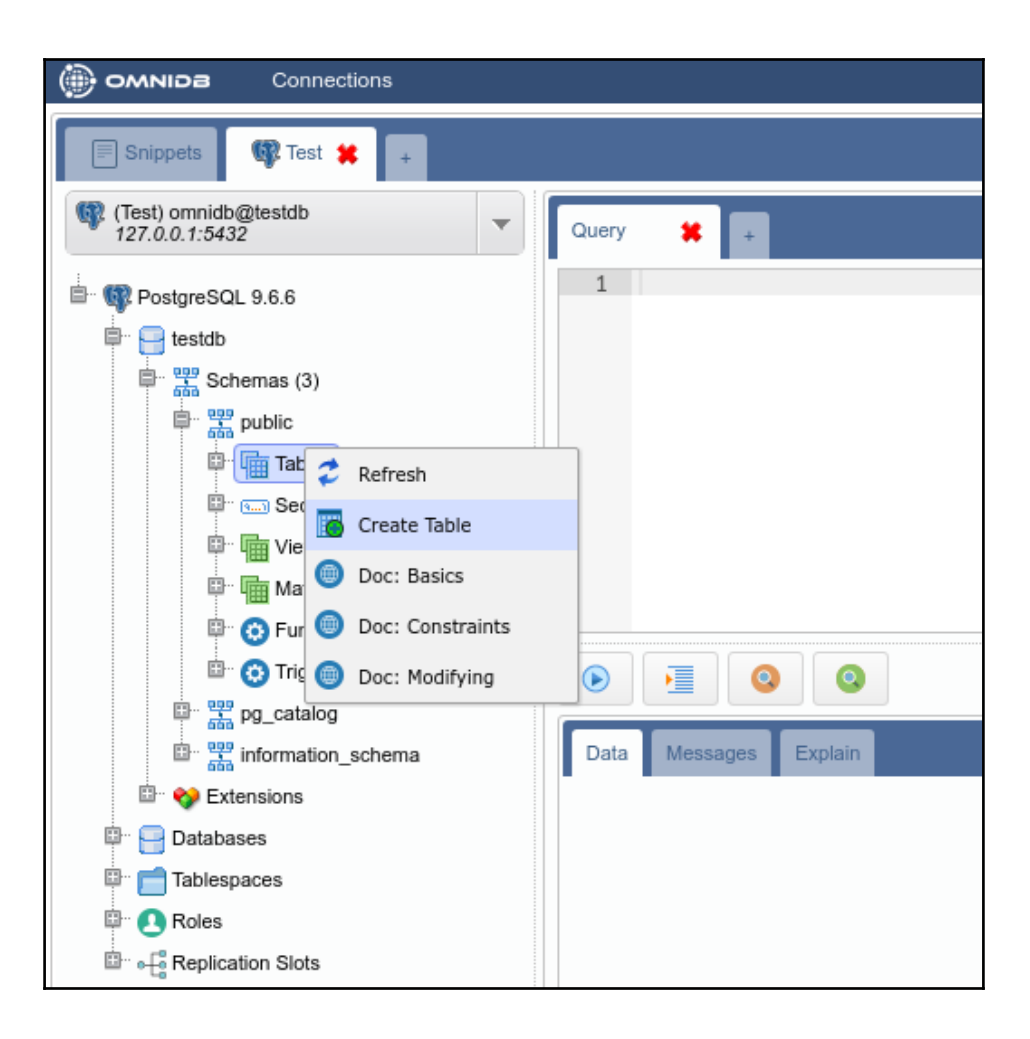

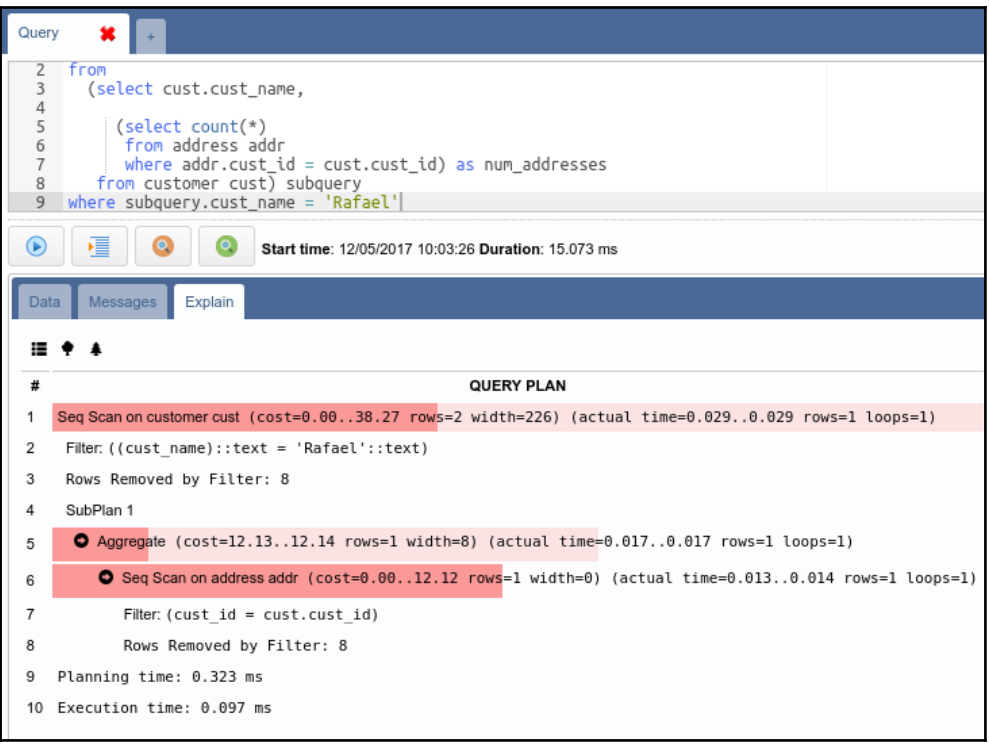

## **Chapter 02: Exploring the Database**

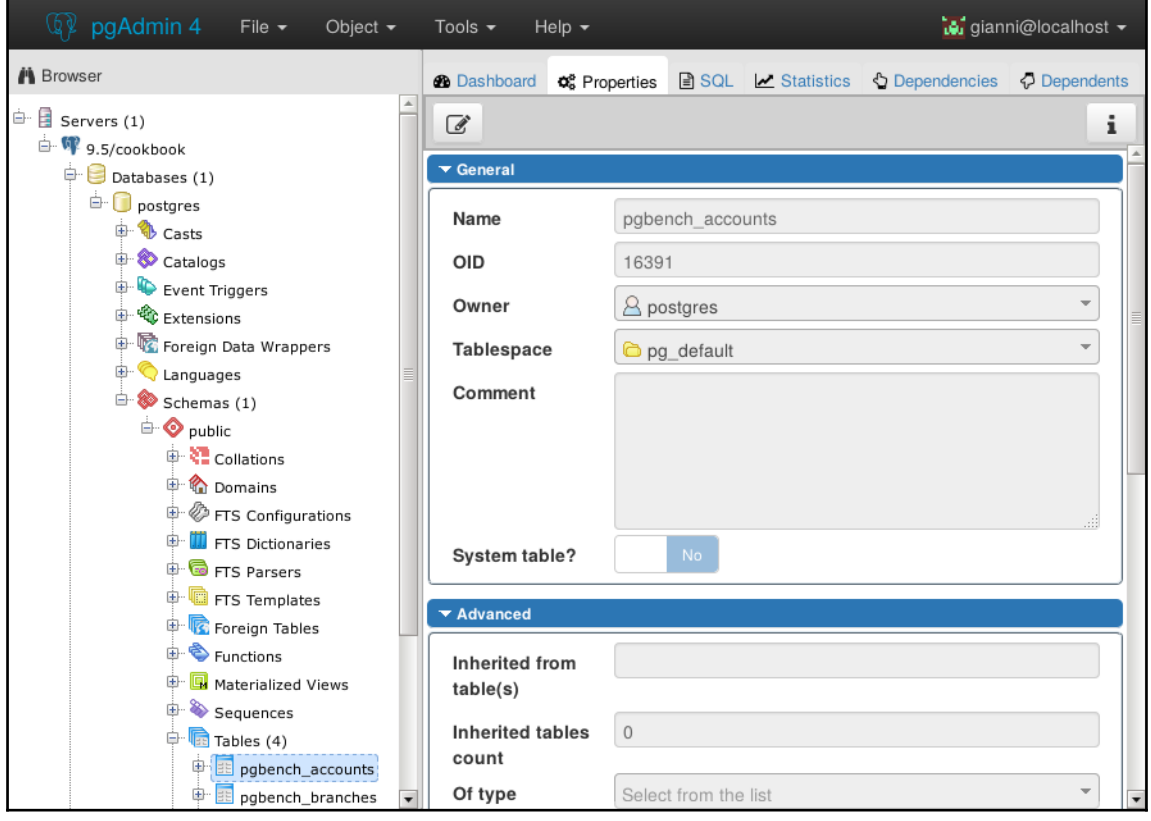

### **Chapter 05: Tables and Data**

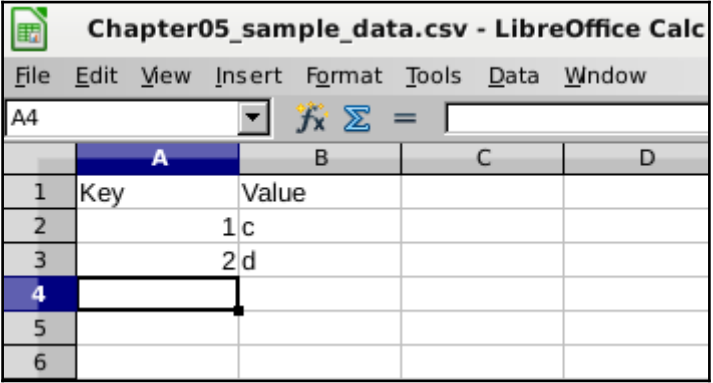

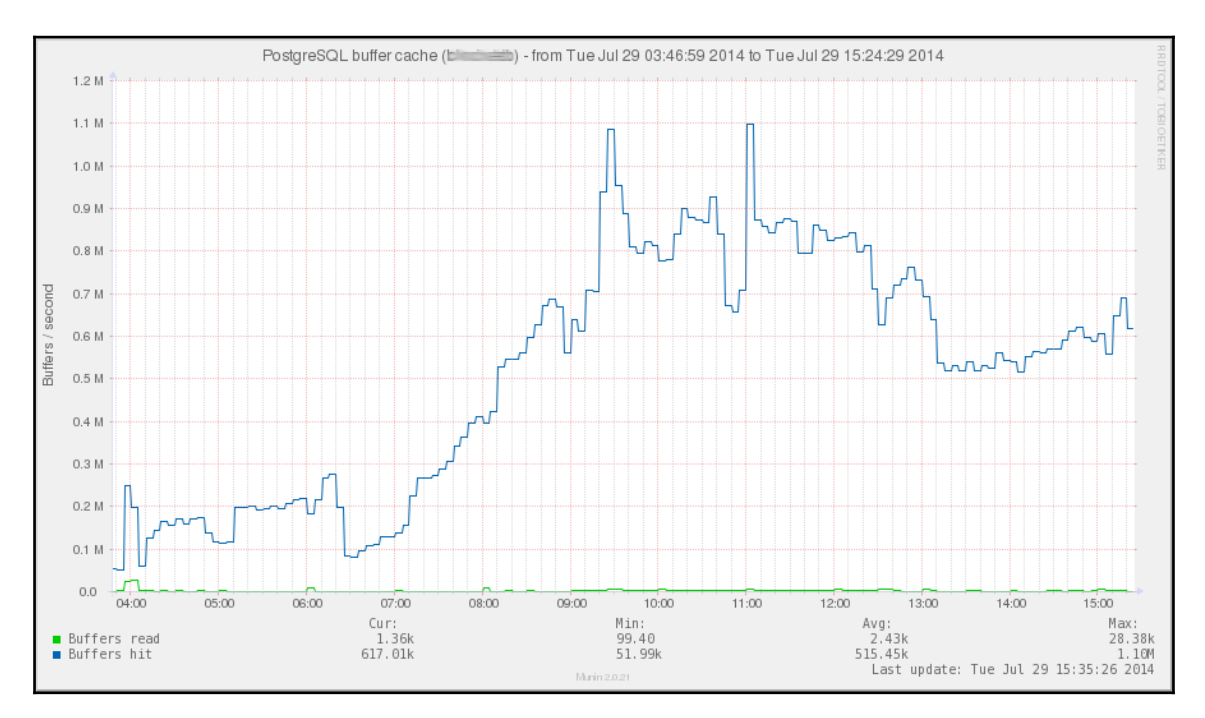

#### **Chapter 08: Monitoring and Diagnosis**

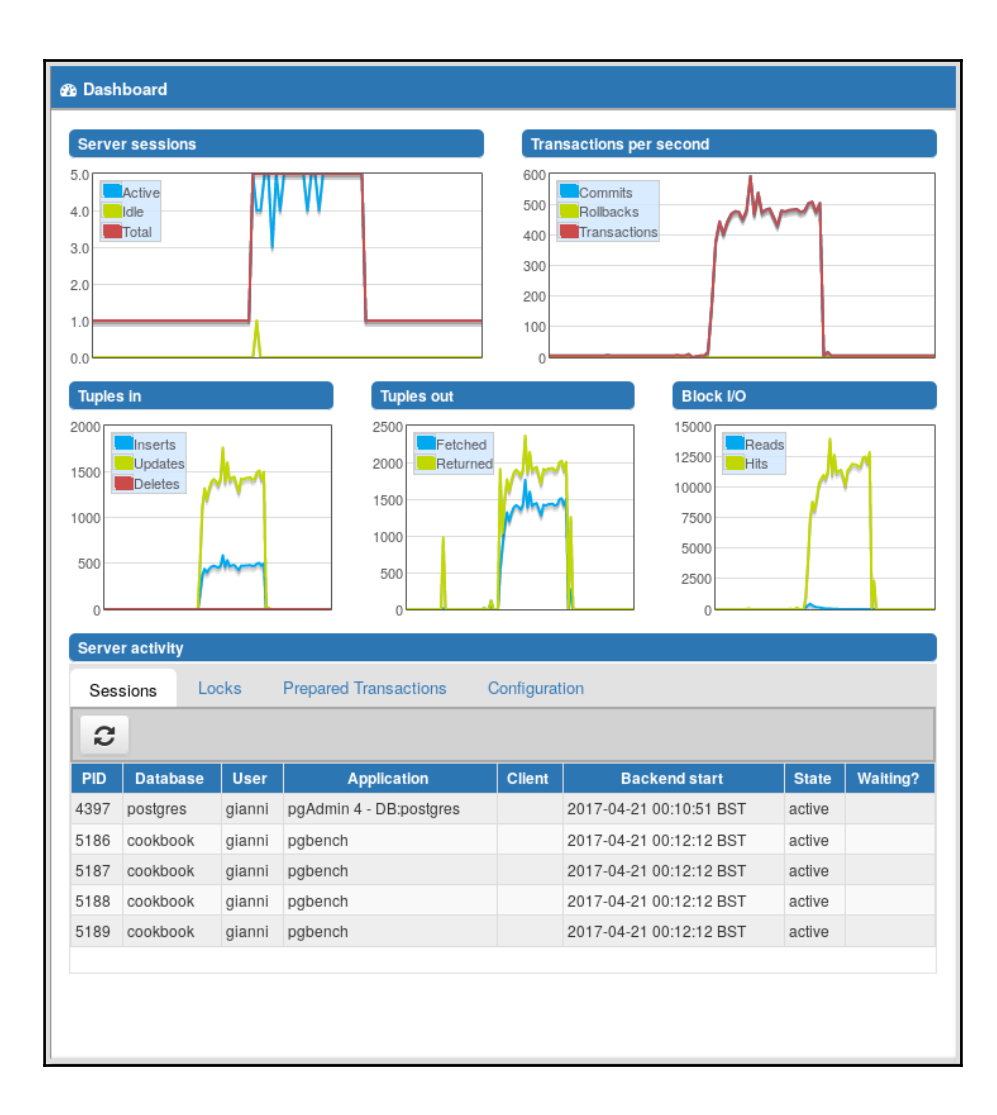

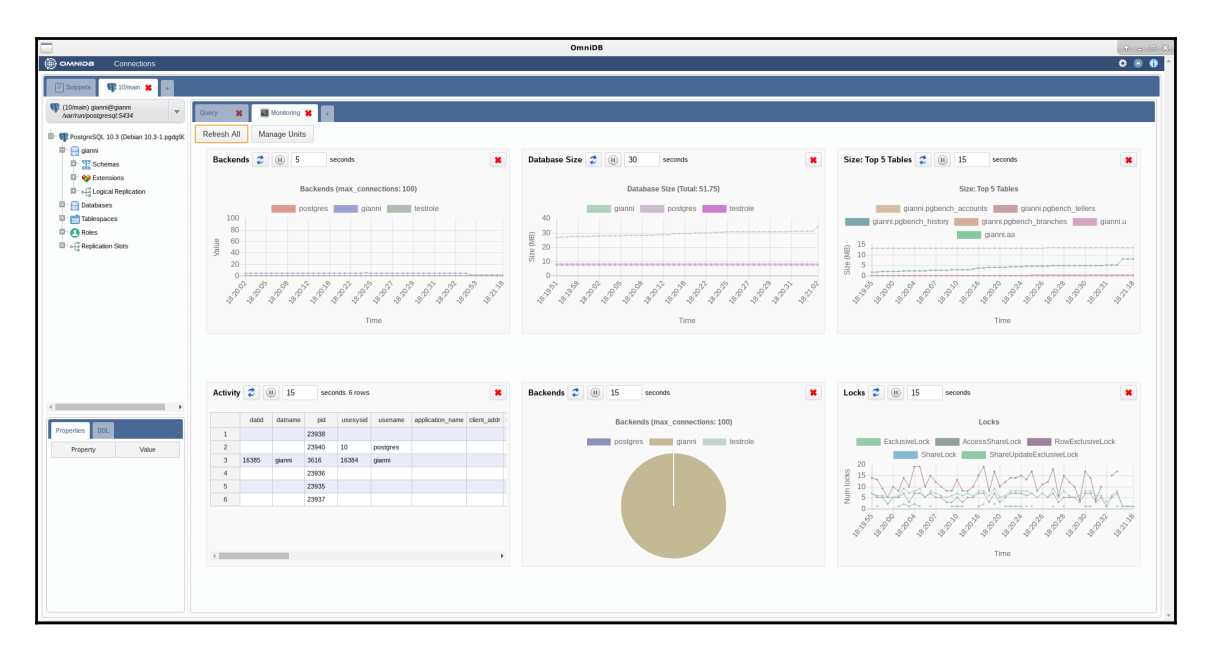

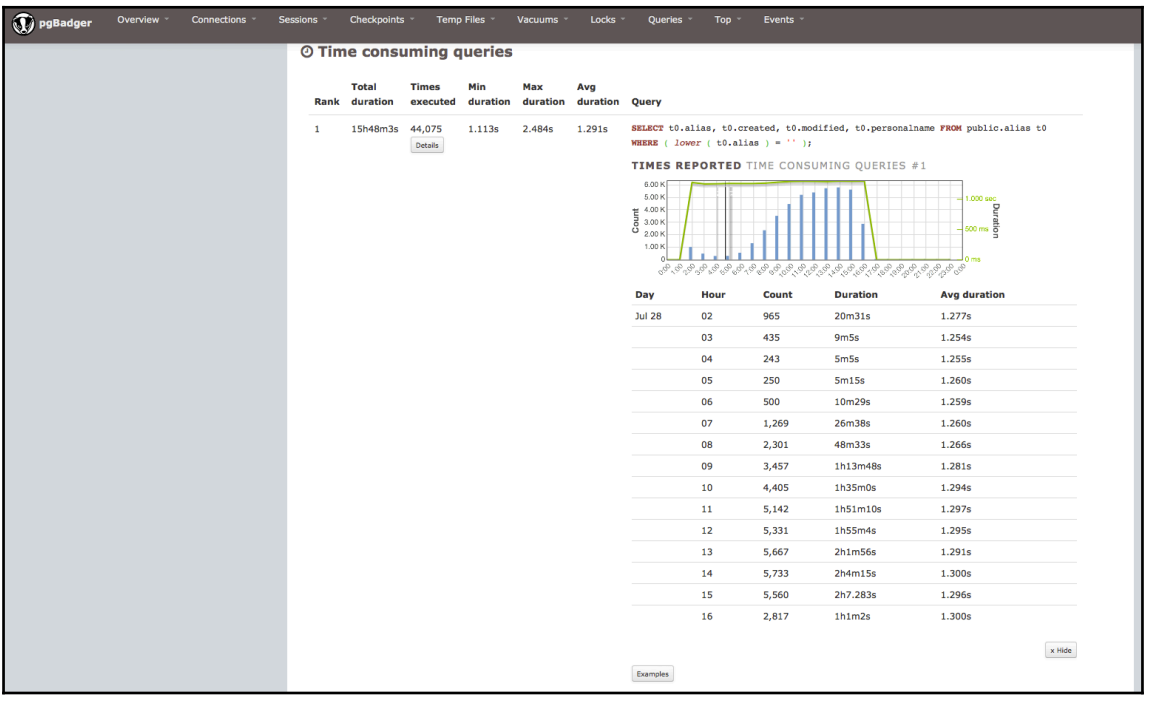

## **Chapter 10: Performance and Concurrency**

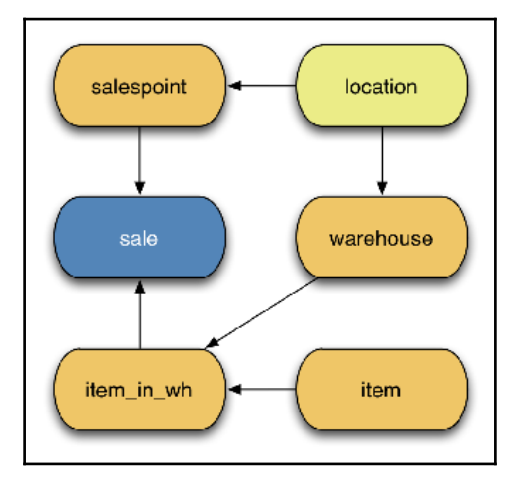

## **Chapter 11: Backup and Recovery**

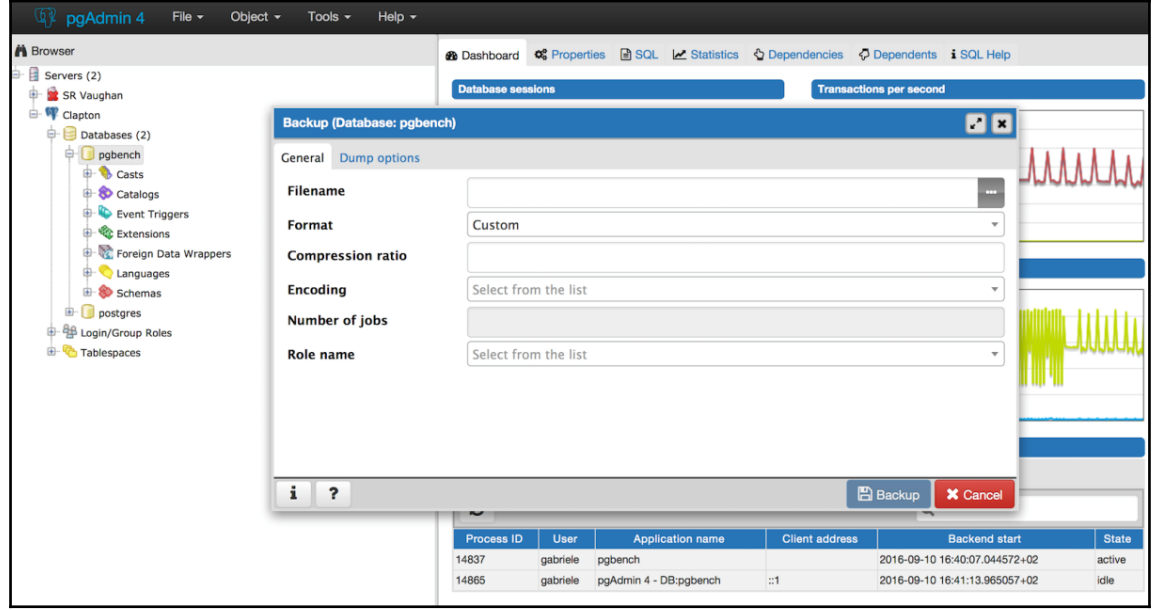